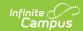

## Sent Message Log (Messenger 2.0)

Last Modified on 04/16/2024 9:51 am CD7

Tool Search: Sent Message Log

The Sent Messages Log allows you to review your inbox, email, voice, and text messages. It includes the same information for Messager 2.0 messages as Messager 1.0 messages.

The Messenger 2.0 Filter Criteria Detail section includes the selected recipient parameters when the message was created and helps with message troubleshooting and replicating. The filter criteria can include the following details: to whom the message was sent, the School Year, selected Calendars, Student Grade Levels, Staff Roles, Student/Staff Ad Hoc Filters, and Preferred Language.

## Messenger 2.0 Filter Criteria Detail Example

General Filter Criteria Detail can be viewed by selecting one of the messages in the Sent Message Log.

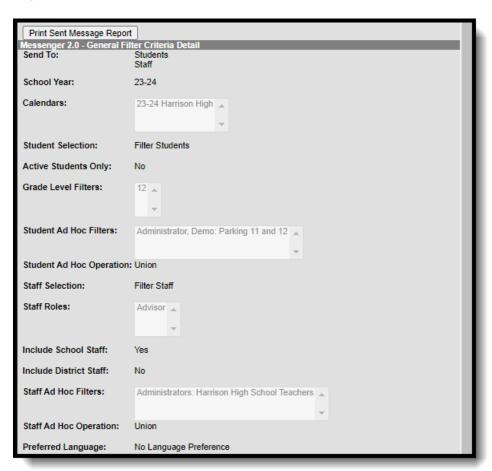